## Package 'anybadger'

October 12, 2022

<span id="page-0-0"></span>Type Package

Title Create Custom Pipeline Badges

Version 0.1.0

Author Lorenzo Meninato

Maintainer Lorenzo Meninato <lorenzomeninato@gmail.com>

URL <https://github.com/lmeninato/anybadger>

BugReports <https://github.com/lmeninato/anybadger/issues>

Description You can use this package to create custom pipeline badges in a standard 'svg' format. This is useful for a company to use internally, where it may not be possible to create badges through external providers. This project was inspired by the 'anybadge' library in python.

License MIT + file LICENSE Encoding UTF-8 LazyData true Imports R6, glue, purrr, config, magrittr RoxygenNote 7.0.2 **Suggests** test that  $(>= 2.1.0)$ , with r, xml2 NeedsCompilation no Repository CRAN

Date/Publication 2021-01-29 09:00:05 UTC

### R topics documented:

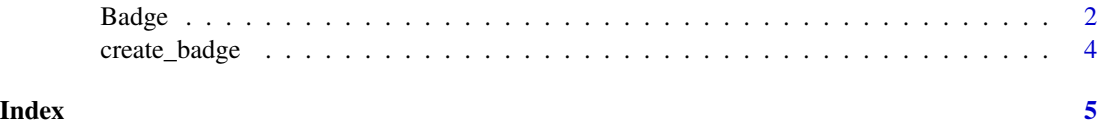

<span id="page-1-0"></span>

#### Description

The Badge class is used to create badges.

The Badge class is used to create badges.

#### Details

It is likely easier to use the [create\\_badge](#page-3-1) to create the badge svg in a single step.

#### **Methods**

Public methods:

- [Badge\\$new\(\)](#page-0-0)
- [Badge\\$create\\_svg\(\)](#page-0-0)
- [Badge\\$clone\(\)](#page-0-0)

Method new(): Badge constructor

Used to create badge object.

```
Usage:
Badge$new(
  label,
  value,
  color = "#4c1",num\_padding\_chars = 0.5,
  thresholds = NULL,
  font_name = "DejaVu Sans,Verdana,Geneva,sans-serif",
  font_size = 11,
  label_text_color = "#fff",
  value_text_color = "#fff",
  svg_template_path = NULL
)
```
#### *Arguments:*

label left hand side of badge, e.g. "pipeline" in pipeline status badge

value right hand side of badge, e.g. "passing" in pipeline status badge

color to view available colors: config::get("colors", file = anybadger:::get\_sys("config.yml")) alternatively you can also pass in the hex of your desired color. For instance, "#fe7d37" or

```
"orange", either is accepted.
```
num\_padding\_chars NULL, can be passed in, but calculated automatically based on text length

thresholds TODO, thresholds are not implemented yet, coming soon!

font\_name NULL, valid svg font will work, but sizing might be off

font\_size NULL, if passng custom svg font

#### Badge 3 and 3 and 3 and 3 and 3 and 3 and 3 and 3 and 3 and 3 and 3 and 3 and 3 and 3 and 3 and 3 and 3 and 3 and 3 and 3 and 3 and 3 and 3 and 3 and 3 and 3 and 3 and 3 and 3 and 3 and 3 and 3 and 3 and 3 and 3 and 3 and

```
label_text_color NULL, set this to change the label text color
value_text_color NULL, set this to change the value text color
svg_template_path NULL, to use a different template in svg (not recommended)
```
*Returns:* NULL

*Examples:*

tmp <- tempfile() b <- Badge\$new(label = "Pipeline", value = "Passing") b\$create\_svg(tmp)

Method create\_svg(): Fills in the svg template

```
Usage:
Badge$create_svg(path = "default_badge.svg")
Arguments:
path file path to save badge svg to
Returns: invisibly returns the svg text
Examples:
tmp <- tempfile()
b \leq - Badge$new(label = "Any",
                value = "Badger")
b$create_svg(tmp)
```
Method clone(): The objects of this class are cloneable with this method.

*Usage:* Badge\$clone(deep = FALSE) *Arguments:* deep Whether to make a deep clone.

#### Examples

```
## ------------------------------------------------
## Method `Badge$new`
## ------------------------------------------------
tmp <- tempfile()
b <- Badge$new(label = "Pipeline",
              value = "Passing")
b$create_svg(tmp)
## ------------------------------------------------
## Method `Badge$create_svg`
## ------------------------------------------------
tmp <- tempfile()
```

```
b <- Badge$new(label = "Any",
              value = "Badger")
b$create_svg(tmp)
```
<span id="page-3-1"></span>create\_badge *Create badge svg*

#### Description

Create badge svg

#### Usage

create\_badge(path, ...)

#### Arguments

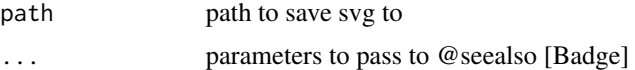

#### Value

svg text

#### Examples

```
tmp <- tempfile()
create_badge(tmp, label = "any", value = "badger", color = "fuchsia")
```
<span id="page-3-0"></span>

# <span id="page-4-0"></span>Index

Badge, [2](#page-1-0)

create\_badge, *[2](#page-1-0)*, [4](#page-3-0)